## Sample exam #1 Feb. 26, 2015 Name: Math 445, University of New Hampshire

1. Given a vector  $v$ , write one line of Matlab code that returns its 1st, 2nd, and 9th elements.

2. Given a  $3 \times 5$  matrix A, write one line of Matlab code that sets its third colum to a vector with elements 5, 7, and 2.

3. Write one line of Matlab code that creates an anonymous function that computes the value of the polynomial  $4x^3 + 3x^2 - 2x - 7$  for an input argument x.

4. How would you use Matlab and the anonymous function from problem 3 to find a numerical solution to the equation  $4x^3 + 3x^2 - 2x - 7 = 0$ ? One line of code should do it.

**5.** Write a few lines of Matlab code that would plot  $y = e^{-4x} \sin(2x)$  versus x for  $-2 \le x \le 2$  as a green line with a superimposed grid. Label your axes.

6. Write one line of Matlab code that evaluates to 1 (true) if x is less than 4 and y greater than or equal to 6, and 0 (false) otherwise.

7. Write a few lines of Matlab code that would evaluate the folowing sum for the value  $x = \pi/6$ .

$$
\sum_{n=0}^{20} (-1)^n \frac{x^{2n}}{(2n)!}
$$

8. Write Matlab code that would solve the system of equations.

$$
3x + y + 2z - 6 = 0
$$

$$
9z - x - 8 = 0
$$

$$
5y - 4x - 1 = 0
$$

9. Write a Matlab function that computes the mean (i.e. average) of the components of a vector  $x$ according to the formula

mean
$$
(x)
$$
 =  $\frac{1}{N} \sum_{i=1}^{N} x_i$ 

where  $N$  is the length of the vector. Your function should evaluate this sum directly using a for loop, not by calling Matlab's sum or mean function.

10. What is y as a function of x? Give an explicit formula for  $y(x)$  with specific numerical constants.

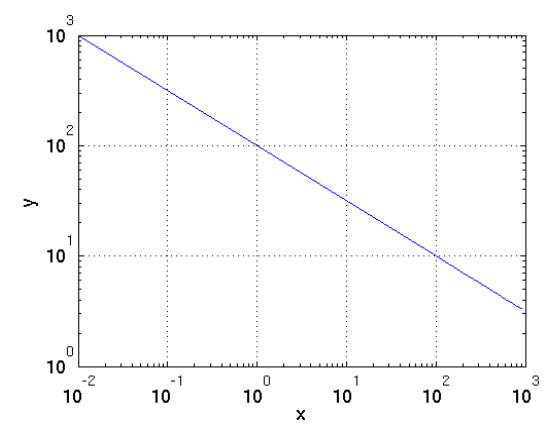